СТЕРЛИТАМАКСКИЙ ФИЛИАЛ Должность: Директор: <sub>Деректор</sub><br>Должность: Директор: ДТЕРАЛЬНОГО ГОСУДАРСТВЕННОГО БЮДЖЕТНОГО ОБРАЗОВАТЕЛЬНОГО УЧРЕЖДЕНИЯ ВЫСШЕГО ОБРАЗОВАНИЯ «УФИМСКИЙ УНИВЕРСИТЕТ НАУКИ И ТЕХНОЛОГИЙ» b683afe664d7e9f64175886cf9626a198149ad36Документ подписан простой электронной подписью Информация о владельце: ФИО: Сыров Игорь Анатольевич Дата подписания: 30.10.2023 11:08:23 Уникальный программный ключ:

> Факультет *Математики и информационных технологий* Кафедра *Прикладной информатики и программирования*

#### **Оценочные материалы по дисциплине (модулю)**

дисциплина *Проектирование и архитектура виртуальных миров. Программирование*

*Блок Б1, часть, формируемая участниками образовательных отношений, Б1.В.ДВ.01.01*

цикл дисциплины и его часть (обязательная часть или часть, формируемая участниками образовательных отношений)

Направление

*09.03.03 Прикладная информатика* код наименование направления

Программа

*Программирование и дизайн виртуальной и дополненной реальности*

Форма обучения

**Очная**

Для поступивших на обучение в **2023 г.**

Разработчик (составитель)

*к.т.н., доцент*

*Антипин А. Ф.*

ученая степень, должность, ФИО

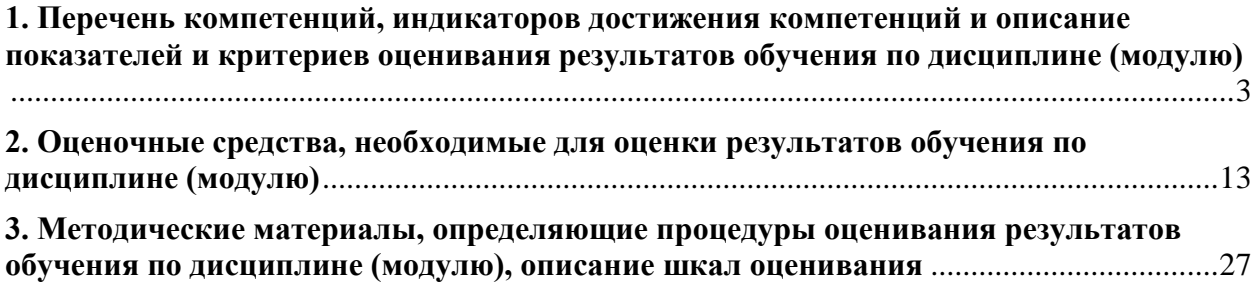

1. Перечень компетенций, индикаторов достижения компетенций и описание показателей и критериев оценивания результатов обучения по дисциплине (модулю)

<span id="page-2-0"></span>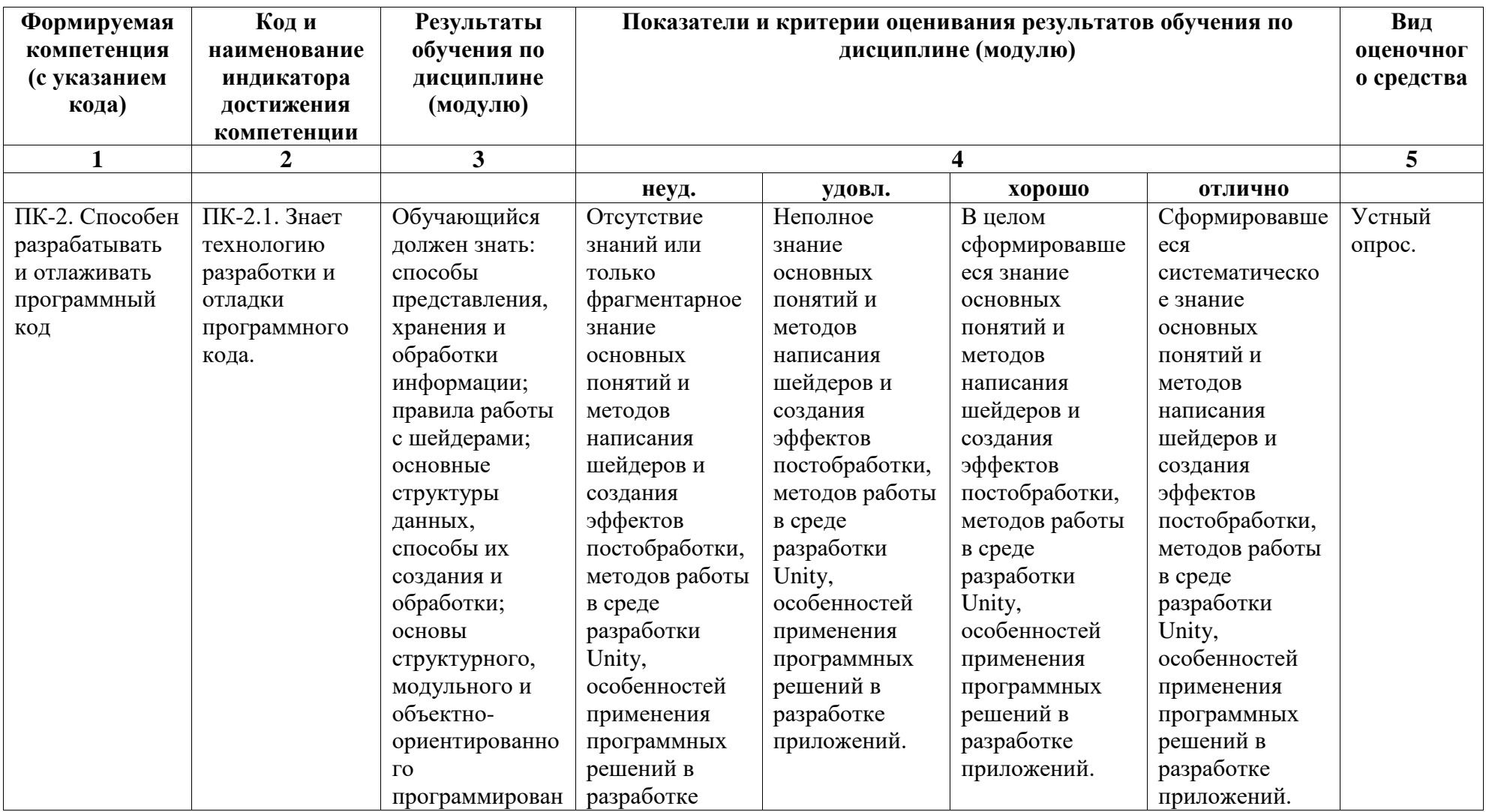

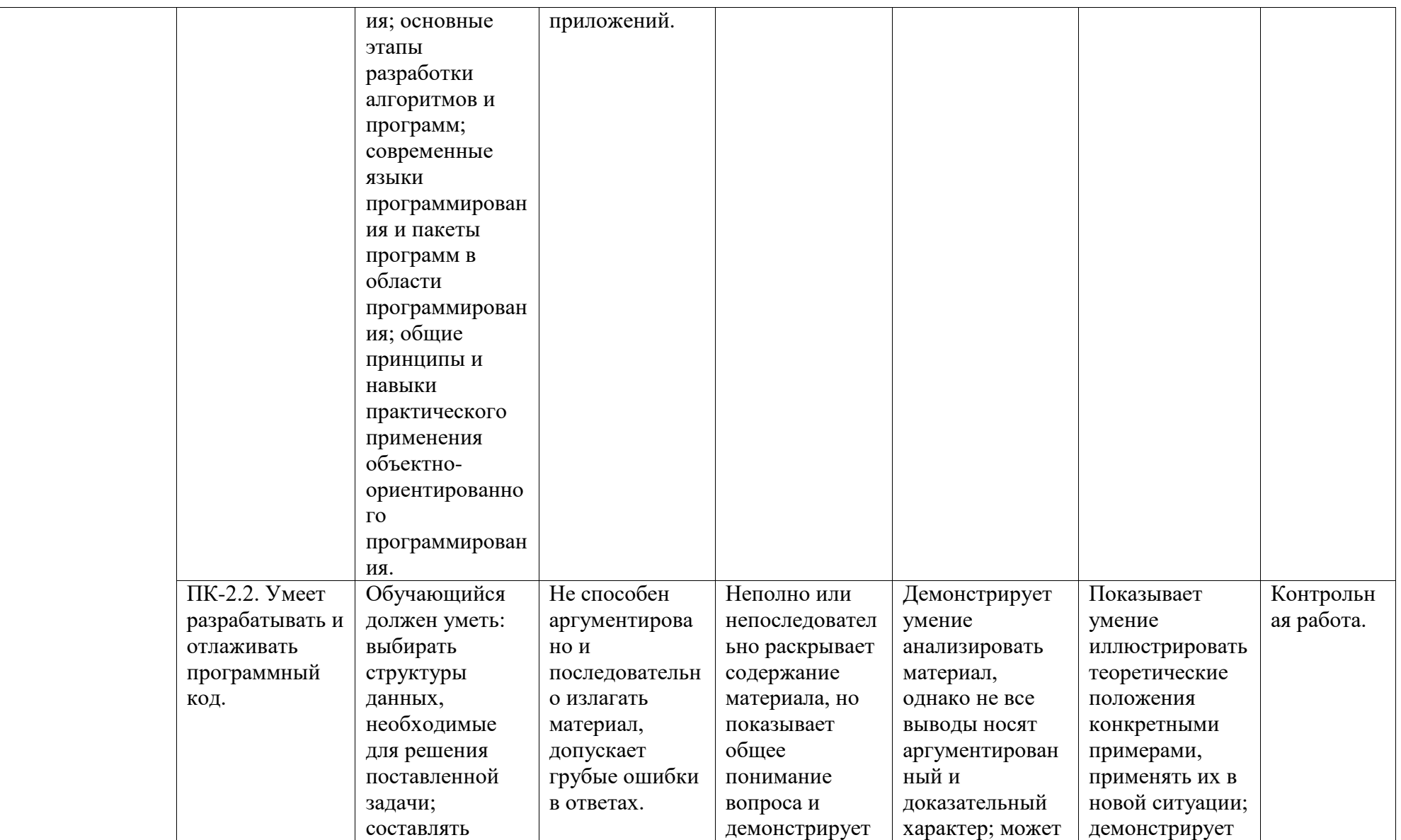

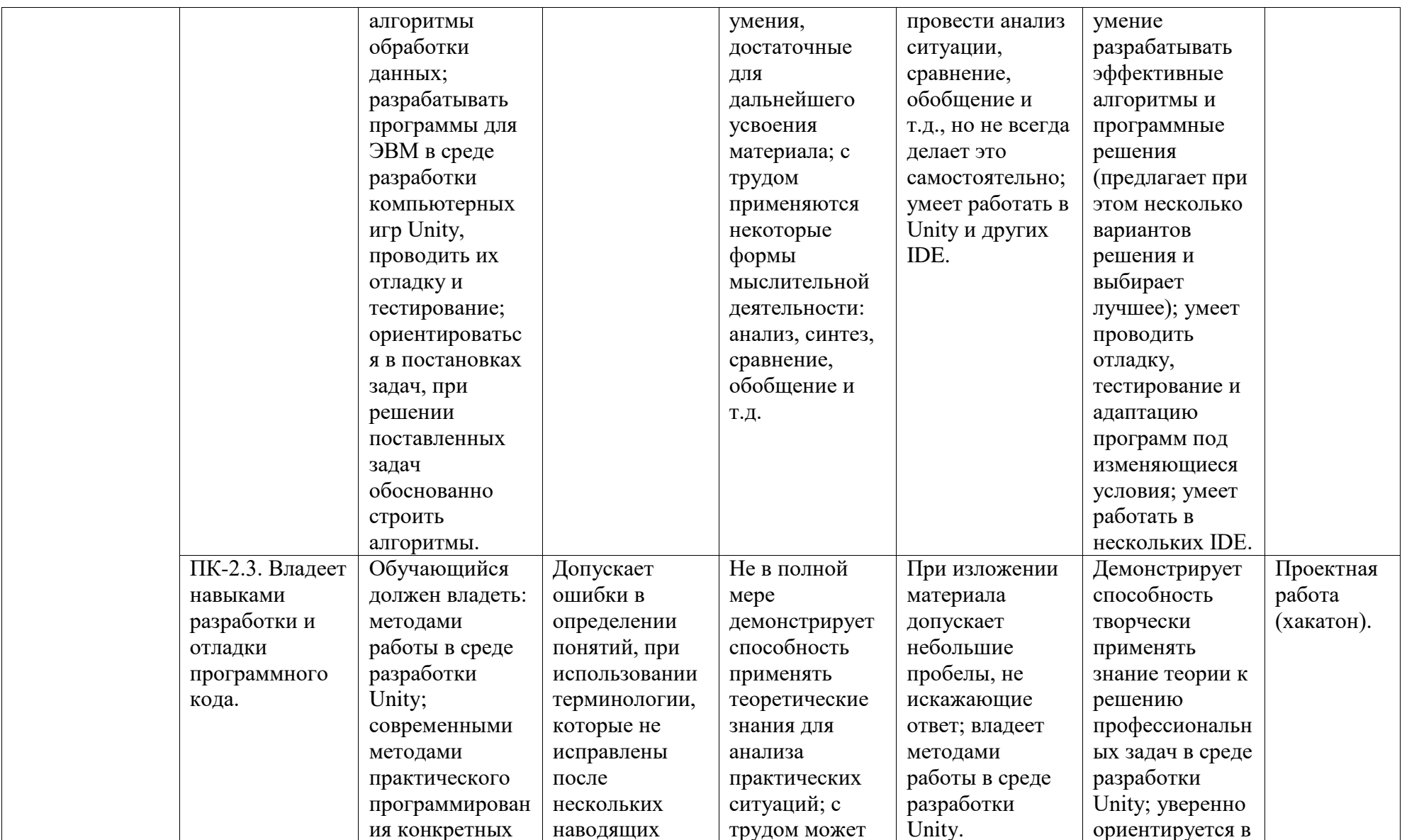

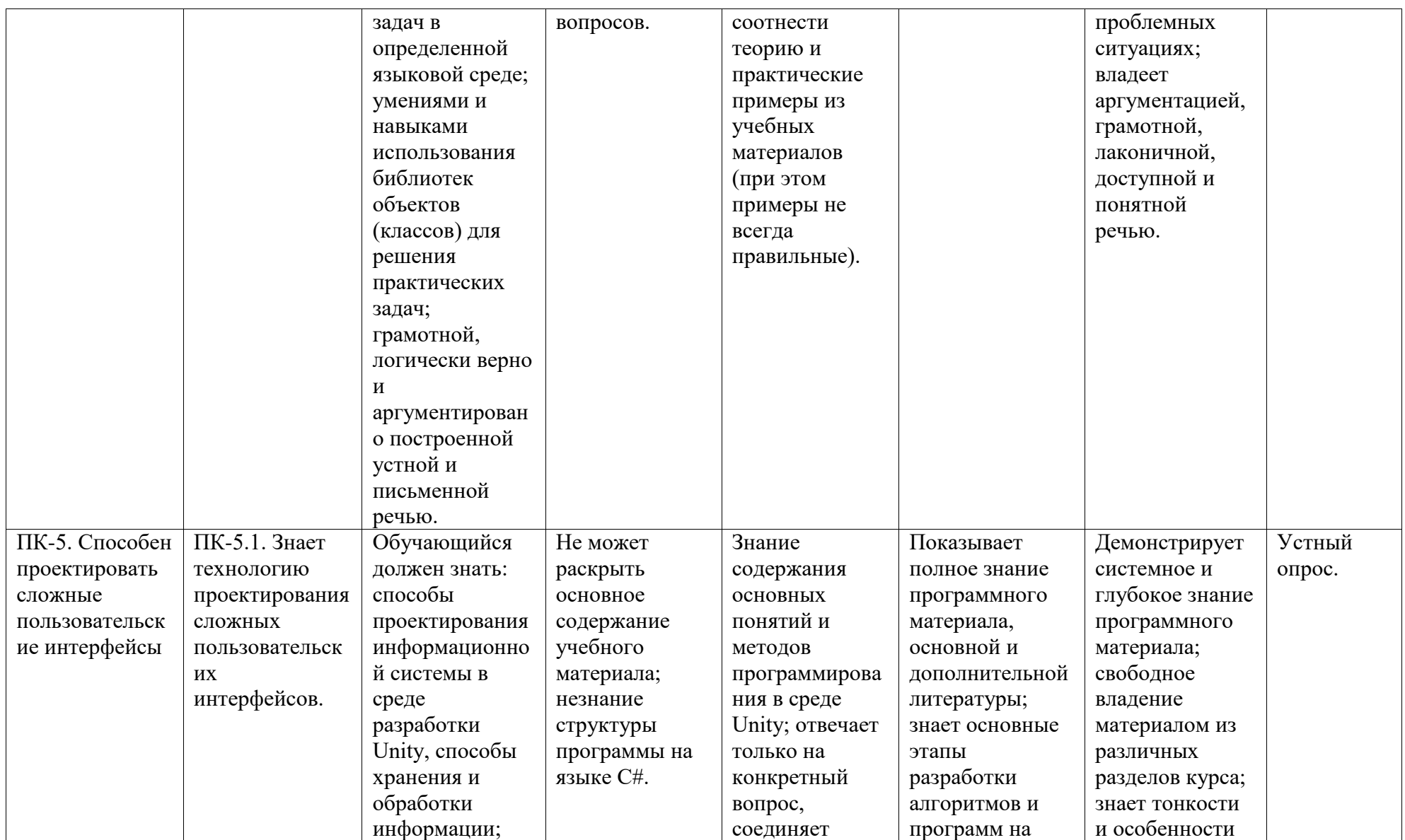

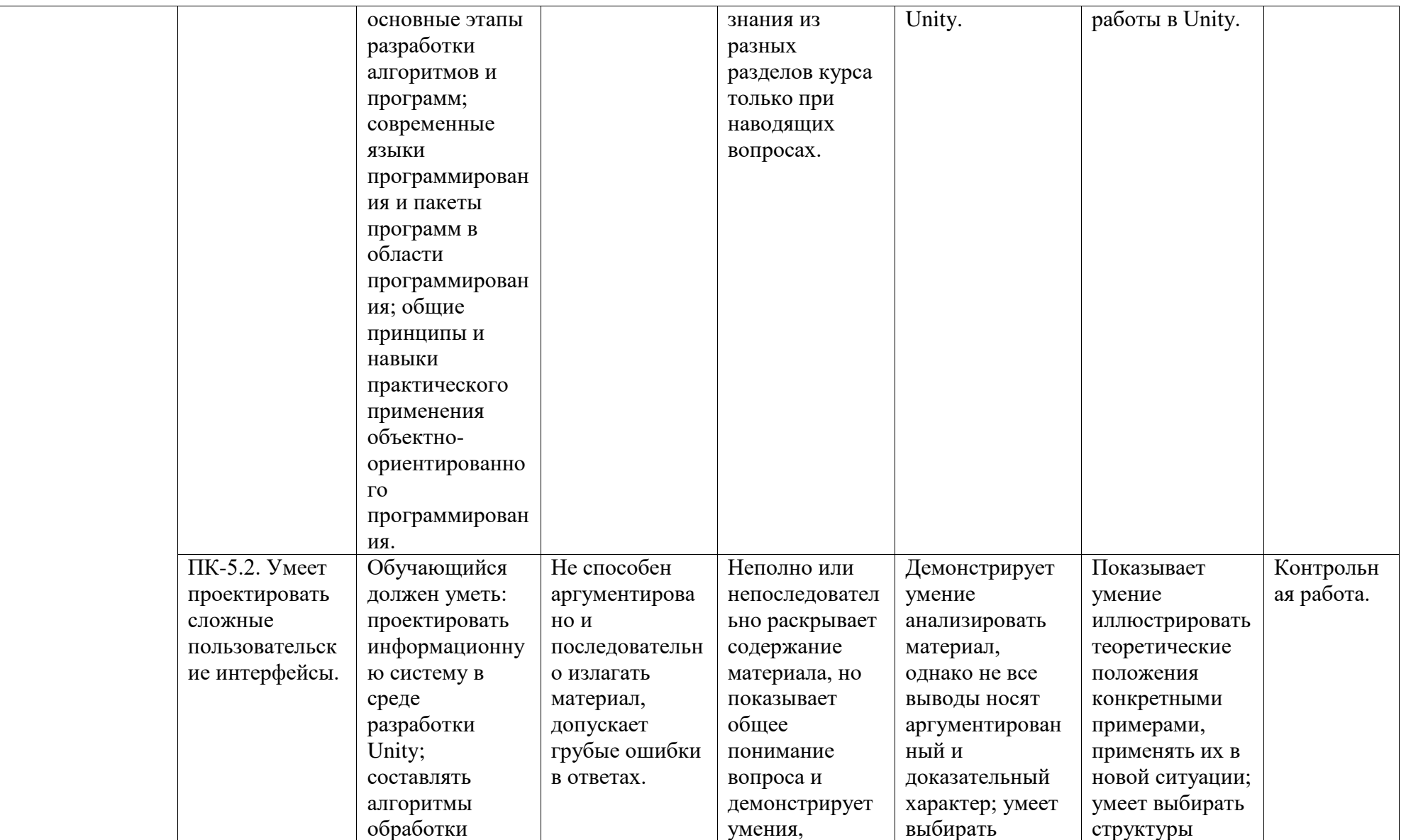

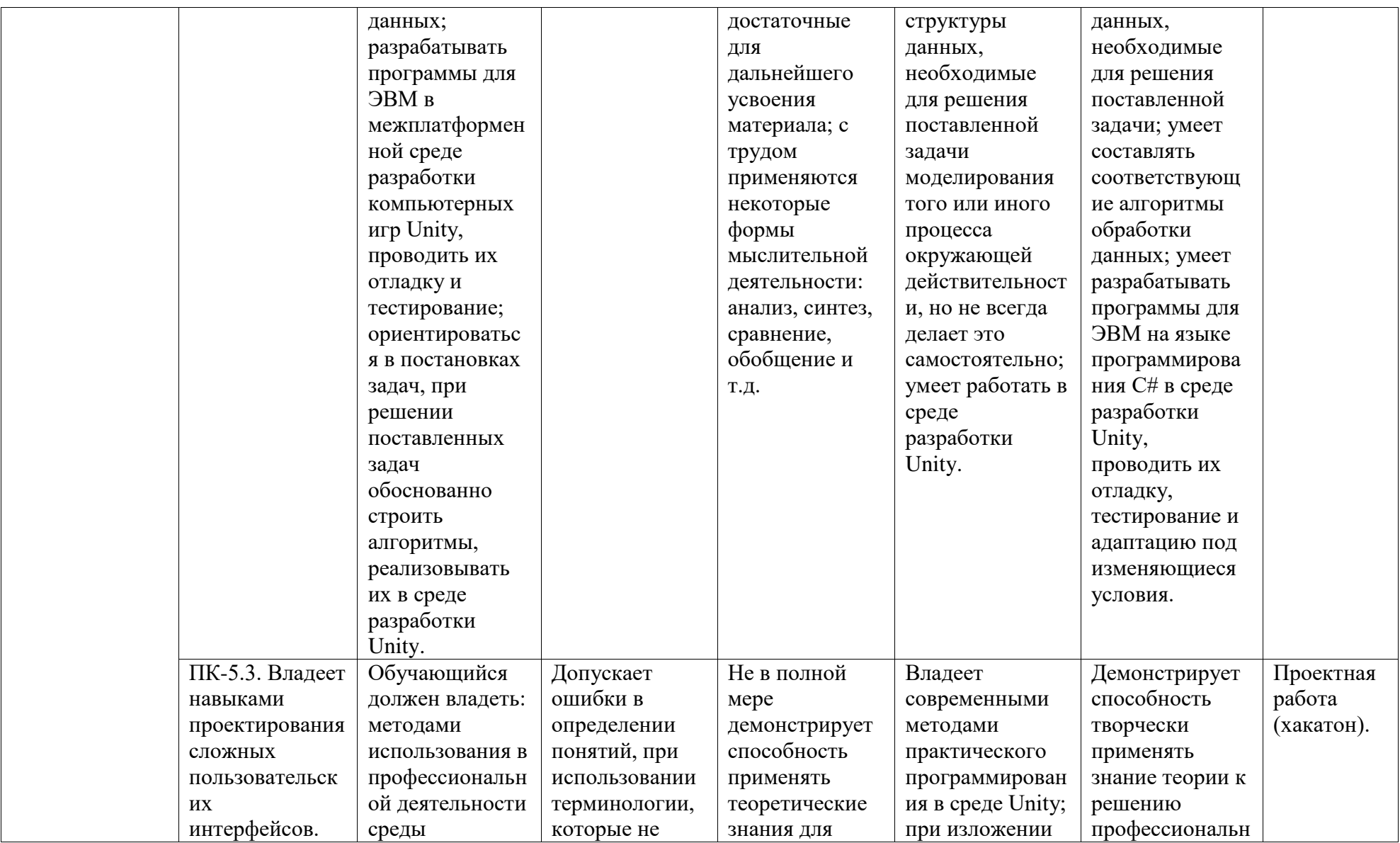

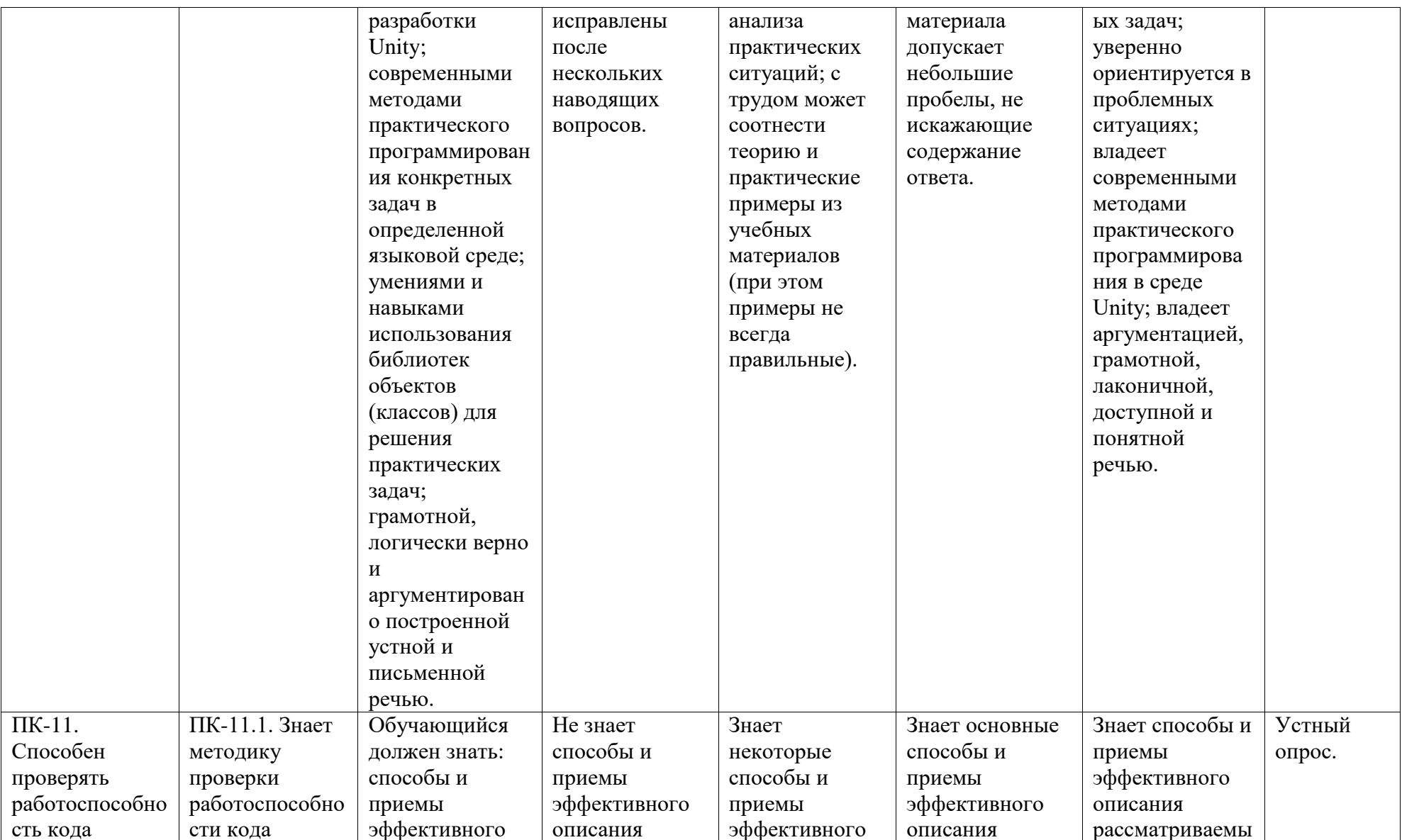

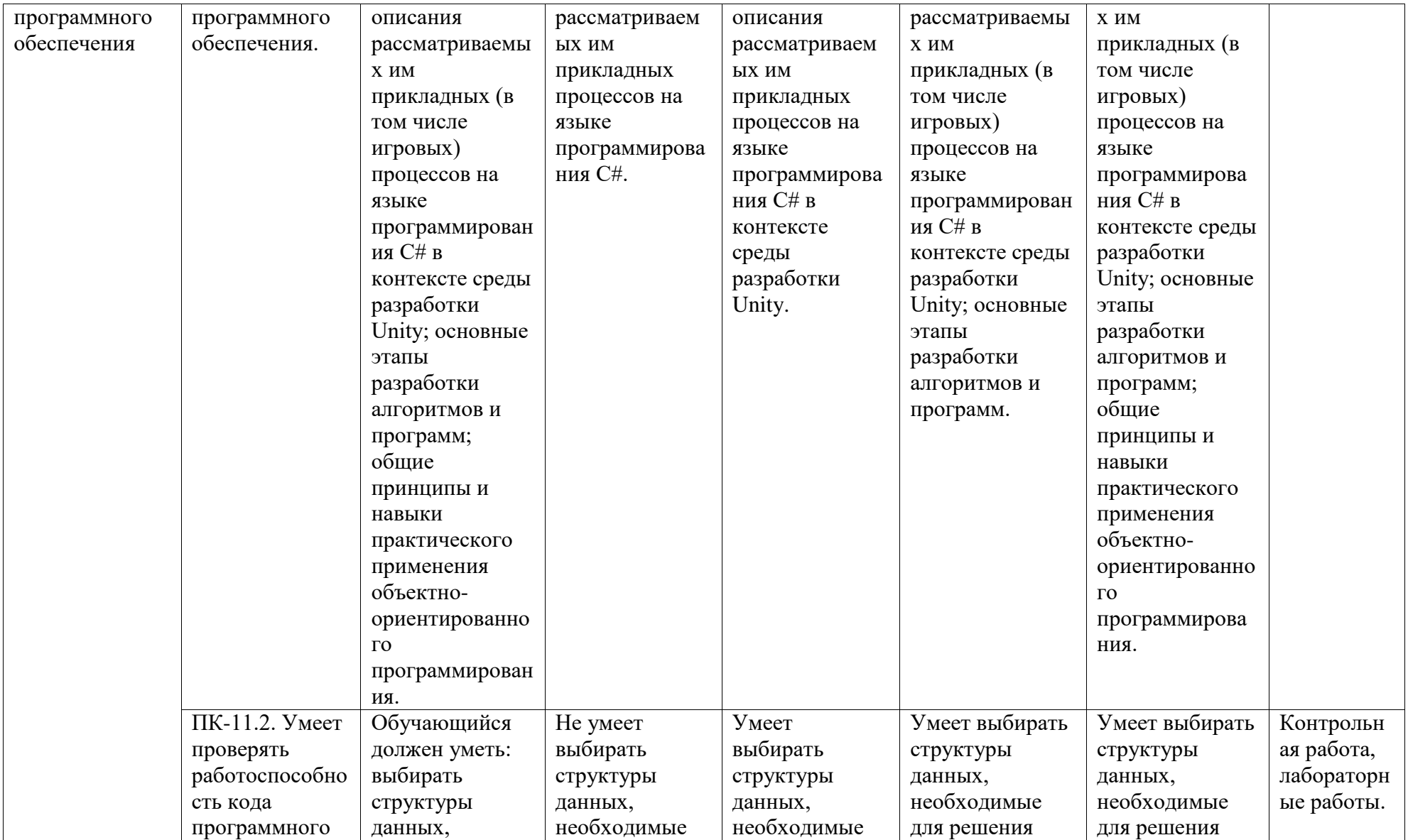

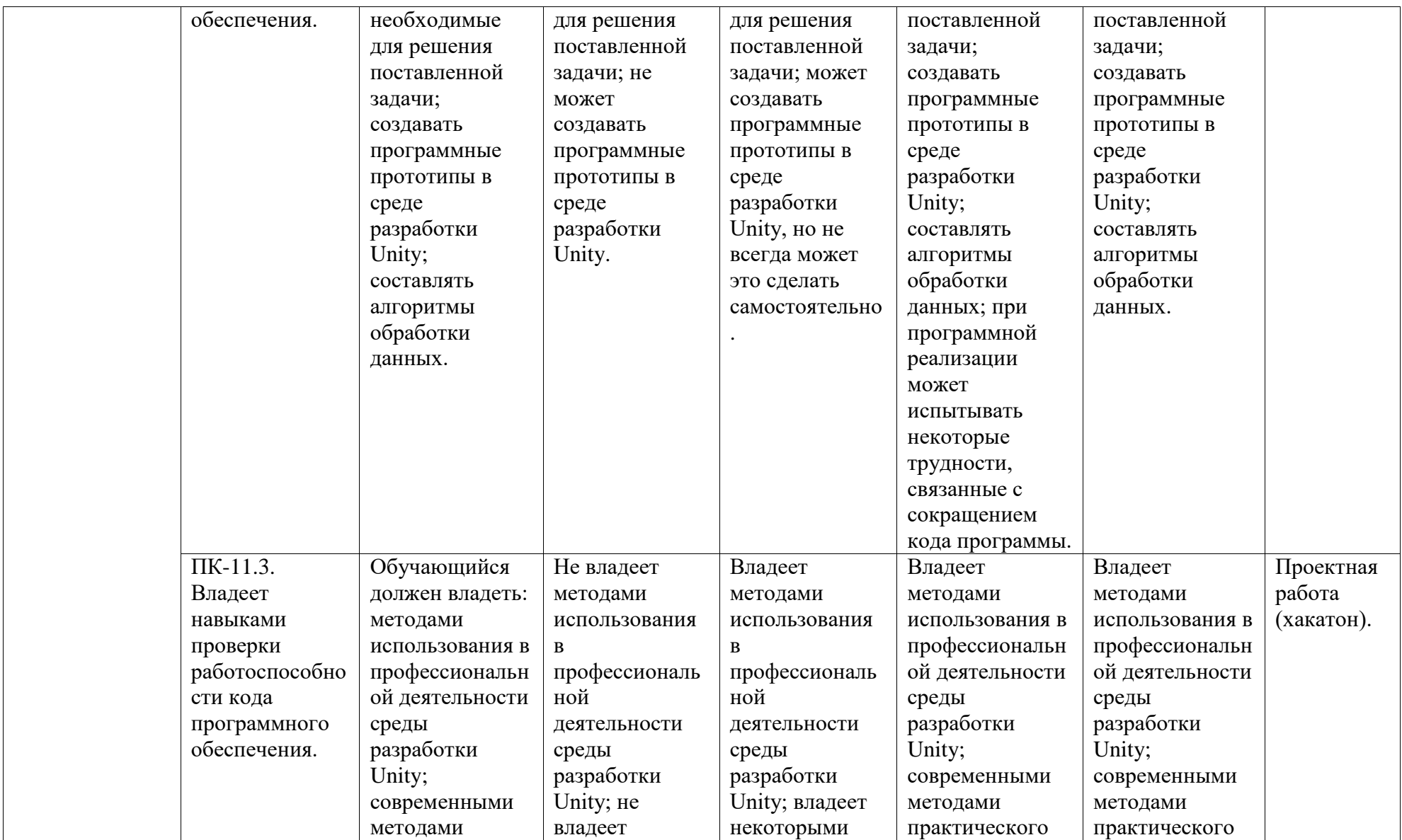

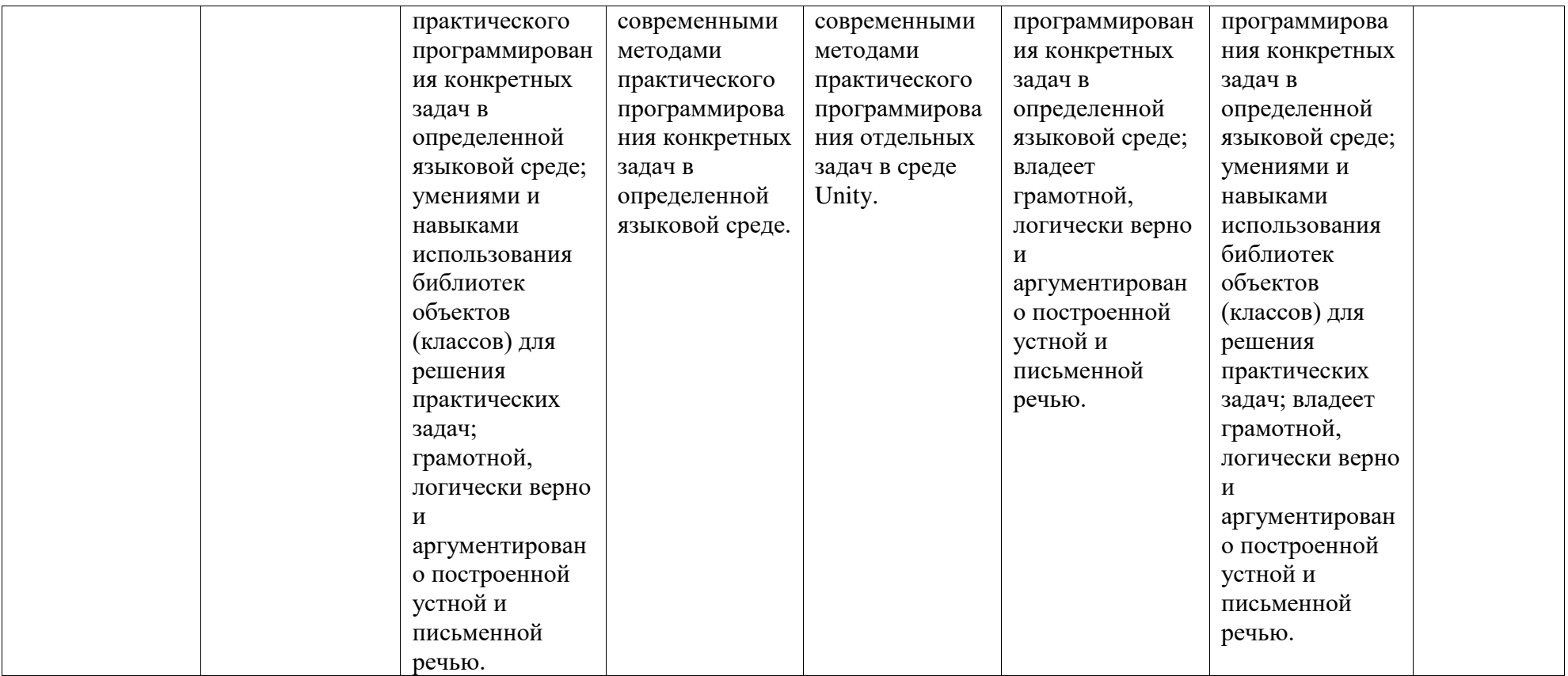

## <span id="page-12-0"></span>**2. Оценочные средства, необходимые для оценки результатов обучения по дисциплине (модулю)**

#### **Вопросы к зачету**

#### *6 семестр:*

1. Материалы, используемые для визуализации. Способы быстрого наложения текстур.

- 2. Unity3D. Возможности Unity3D. Платформы. Интерфейс.
- 3. Рабочие окна. Настройка рабочего пространства. Игровые объекты. Компоненты.
- 4. Работа со сценой. Камера сцены. Виды камер. Режимы. Настройка.
- 5. Архитектура проекта. Структура проекта в Unity.
- 6. Понятие ассета, импорт и экспорт Package.
- 7. Asset Store. Работа в вкладке Project. Понятие префаба.
- 8. Организация объектов. Тэги. Слои. Метки.
- 9. Ресурсы игры. Ассеты. Виды, особенности, специфика.
- 10. Запуск и отладка сцены. Настройки проекта.
- 11. Импорт графики из 3D-редакторов. Работа с материалами.
- 12. Анимация игровых объектов. Виды анимации.
- 13. Навыки формирования итогового изображения. Использование V-Ray.
- 14. Шейдеры, используемые в Unity3D. Текстуры и специальные карты.
- 15. Ландшафт. Создание поверхности земли. Основные принципы и правила.
- 16. Детализация земли. Растительность. Создание водных поверхностей.
- 17. Компонент Skybox. Особенности создания неба. Материалы.
- 18. Физика в Unity3D. Настройка тел и их коллайдеров. Гравитация.
- 19. Физические материалы. Работа с движущимися объектами.
- 20. Пули, стрелы, «фаерболы». Создание шарнирных и эластичных связей.
- 21. Создание пользовательского интерфейса. Связывание интерфейса с событиями.
- 22. Основные объекты UI Sprite, Canvas, Button, Text, Slider и т.д.
- 23. Привязки объектов. Адаптивная верстка.
- 24. Постпроцессинг, настройка графики с помощью эффектов пост обработки.
- 25. Анализ и разработка спецификаций.

26. Усовершенствование двигательных форм поведения при помощи нечетких систем.

27. Генетические алгоритмы. Обучающиеся системы классификаторов.

28. Адаптивные оборонительные стратегии, основанные на генетических алгоритмах.

29. Проектирование обучающихся средств ИИ.

30. Создания, обладающие эмоциями. Ощущения, эмоции, чувства.

#### *Описание методики оценивания:*

Вопросы к зачету используются при защите работ студентов, как уточняющие вопросы по теме задания.

#### **Экзаменационные билеты**

Структура экзаменационного билета: экзаменационный билет состоит из 2 теоретических вопросов, к каждому из которых при ответе студент должен представить практические примеры.

*5 семестр:*

- 1. Системный анализ и разработка технических требований к проекту.
- 2. Разработка технического задания и представление знаний.
- 3. Изменение направления движения при огибании препятствий.
- 4. Системы, основанные на правилах.
- 5. Реализация интеллектуальных тактических форм поведения.
- 6. Обучение с подкреплением.
- 7. Создание анимации для объектов окружения с помощью Unity3D.
- 8. Анимационные события. Влияние анимации на другие объекты.
- 9. Среда разработки MonoDevelop.
- 10. Создание сценариев на языке программирования С#.
- 11. Программирование логики для игровых объектов.

12. Связывание объектов между собой. Взаимодействие между игровыми объектами на сцене.

13. Программная работа с трансформацией объекта и его компонентами.

14. События игрового объекта.

15. Взаимодействие с мышью, клавиатурой.

16. Управление в играх различных жанров.

17. Принятие стратегических решений. Усвоение с помошью обучения активизируемых стратегий.

18. Применение адаптивных форм поведения.

19. Анализ чертежей и выстраивание модели с точным соответствием плану.

20. Введение в постпроцессинг, его виды и области применения.

*7 семестр:*

1. Физика, как инструмент в управлении.

2. Лучи и их использование в Unity.

3. Базовый класс MonoBehaviour в Unity.

4. GameObject. Трансформации.

5. Основы понимания света в графике. Источники света в Unity.

6. Освещение. Карты освещения. Текстуры для формы света.

7. Системы частиц. Виды частиц.

8. Создание эффектов в игре. Облака, дым, туман, огонь, брызги, искры и т.д.

9. Постпроцессинговое сглаживание и его виды.

10. Настройка цветокоррекции и цветового диапазона при помощи постпроцессинга.

11. Инструменты проектирования Unity.

12. Обзор основных платформ IOS, Android, Web.

13. Принципы визуального дизайна, консистентность интерфейса, адаптивный дизайн.

14. GUI элементы. Основные правила создания интерфейсов.

15. Проектирование интерфейсов (UI design).

16. Формирование типовых сценариев взаимодействия

17. Стратегия. Определение требований к продукту: функциональные требования, информационная архитектура.

18. Конечные автоматы. Недетерминированные, иерархические конечные автоматы.

- 19. Система, проявляющая эмоции. Эмерджентная сложность.
- 20. Перемещения в игровом пространстве.

*Образец экзаменационного билета:*

#### **Стерлитамакский филиал федерального государственного**

#### **бюджетного образовательного учреждения высшего образования «Уфимский университет науки и технологий»**

Факультет: математики и информационных технологий

Кафедра: прикладной информатики и программирования

Предмет: Проектирование и архитектура виртуальных миров. Программирование

Учебный год: 20\_\_\_-20\_\_\_

#### **Экзаменационный билет №1**

- 1. Введение в постпроцессинг, его виды и области применения.
- 2. Создание эффектов в игре. Облака, дым, туман, огонь, брызги, искры и т.д.

Зав. кафедрой Хасанов М.К.

#### *Критерии оценки (в баллах):*

*– 25-30 баллов выставляется студенту, если студент дал полные, развернутые ответы на все теоретические вопросы билета, продемонстрировал знание функциональных возможностей, терминологии, основных элементов, умение применять теоретические знания при выполнении практических заданий. Студент без затруднений ответил на все дополнительные вопросы. Практическая часть работы выполнена полностью без неточностей и ошибок;*

*– 16-24 баллов выставляется студенту, если студент раскрыл в основном теоретические вопросы, однако допущены неточности в определении основных понятий. При ответе на дополнительные вопросы допущены небольшие неточности. При выполнении практической части работы допущены несущественные ошибки;*

*– 10-15 баллов выставляется студенту, если при ответе на теоретические вопросы студентом допущено несколько существенных ошибок в толковании основных понятий. Логика и полнота ответа страдают заметными изъянами. Заметны пробелы в знании основных конструкций языка программирования. Теоретические вопросы в целом изложены достаточно, но с пропусками материала. Имеются принципиальные ошибки в*  *логике построения ответа на вопрос. Студент не представил практические примеры или при решении допущены грубые ошибки;*

*– 0-9 баллов выставляется студенту, если он отказался от ответа или не смог ответить на вопросы билета, ответ на теоретические вопросы свидетельствует о непонимании и крайне неполном знании сред моделирования. Обнаруживается отсутствие навыков применения теоретических знаний при выполнении практических заданий. Студент не смог ответить ни на один дополнительный вопрос.*

## **Планы лабораторных занятий**

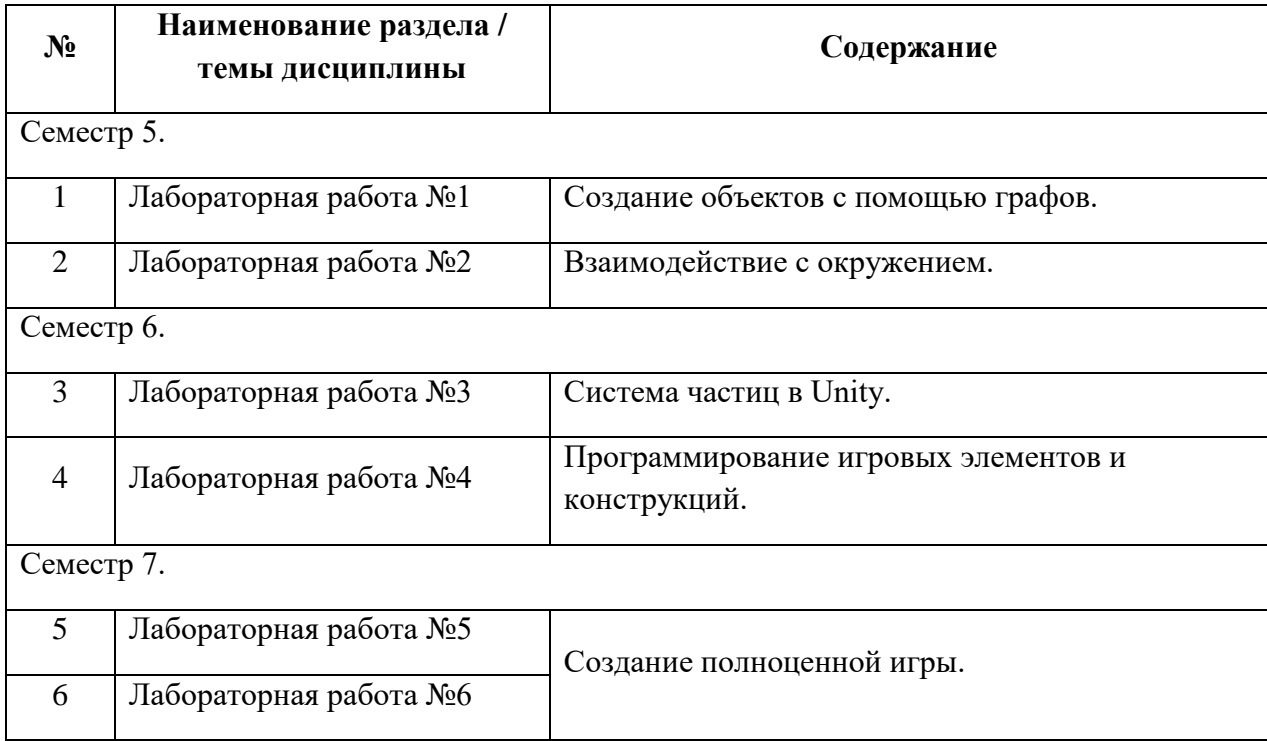

## **Лабораторные работы**

Лабораторная работа №1. Создание объектов с помощью графов.

1. Простейшая VR-игра на основе графов.

Создать уровень, по которому можно будет свободно перемещаться, а также брать или уничтожать объекты.

2. Автоматические двери.

Создать модульную автоматизированную дверь, в самом общем ее смысле.

3. Вращающийся огненный кубик.

Создать модель вращающегося огненного кубика, который начинает вращаться при приближении к нему игрока.

Лабораторная работа №2. Взаимодействие с окружением.

1. Создание следов на снегу.

Если вы играете в современные AAA-игры, то могли заметить тенденцию использования покрытых снегом ландшафтов. Например, они есть в Horizon Zero Dawn, Rise of the Tomb Raider и God of War. Во всех этих играх у снега есть важная особенность: на нём можно оставлять следы. Благодаря такому взаимодействию с окружением усиливается погружение игрока в игру. Оно делает окружение более реалистичным и интересным. В этом задании вам необходимо:

 создать следы с помощью захвата сцены для маскировки объектов, близких к земле;

– использовать маску с материалом ландшафта, чтобы создавать деформируемый снег;

для оптимизации отображать следы на снегу только рядом с игроком;

разобраться с проблемой захвата из вида сверху.

2. Создание простой игры – перемещение игрока в туннеле с препятствиями.

В этом задании вам необходимо создать игру от первого лица, которая длится бесконечно. Для этого нужно выполнить реализацию следующих элементов:

бесконечно перемещать игрока вперёд;

генерировать препятствия, которые игрок должен избегать;

рандомизировать препятствия для создания вариаций;

 создавать кнопку перезапуска, которая отображается, когда игрок сталкивается с препятствием.

3. Создать ландшафт горной местности, с растительностью и снегом. Расположить на нем несколько строений. Создать необходимую физику.

4. Написать скрипт, который научится выбирать оружие в зависимости от дальности, здоровья и других показателей противника.

Лабораторная работа №3. Система частиц в Unity.

Используя систему частиц, провести моделирование следующих явлений и процессов:

1. Разрушаемые объекты окружения. Деревья, заборы, машины, заграждения.

2. Природные явлений и процессы: дым, пар, туман, огонь, вода, и т.д.

Провести демонстрацию встраивания готовых работ в простой прототип игры, специально подготовленный для этого.

Лабораторная работа №4. Программирование игровых элементов и конструкций.

Данная работа посвящена вопросам создания игрового оружия, ботов, строений и сооружений, обладающих целым набором свойств.

Ниже приведены некоторые параметры для ряда объектов. Также можно использовать свои объекты и задавать для них свойства и параметры.

## *Персонаж:*

- Управление персонажем
- Система жизненных показателей (жизни, броня, стамина, голод, жажда)
- Переключение вида (от первого лица и от третьего)
- Модель
- Настроенные анимации передвижения и использования оружия
- Универсальное взаимодействие с предметами

*Объектная система инвентаря:*

- Компонент инвентаря (можно встраивать в любой объект, по желанию)
- Клеточная система с поддержкой различного размера предметов
- Размер инвентаря по клеткам на страницу и по весу
- Класс предметов, которые можно положить в инвентарь, предметы хранятся

## в качестве объектов

- Вес, размер, информация, состояние предмета
- Функционал для стака (когда в одной ячейке много одного предмета)
- Возможность добавить логику использования предмета
- Выбрасывание из инвентаря
- Интерфейс для взаимодействия с инвентарем
- Интерфейс для обмена между другим компонентом и своим.
- Drag&Drop манипуляция объектами между инвентарями и внутри одного
- Подсказки при наведении на предметы в инвентаре и в мире

## *Оружие:*

- Дальнобойное оружие
- Перезарядка
- Использование предметов-патронов из инвентаря
- Поддержка классов снарядов/пуль
- Автоматический огонь / одиночный огонь
- Отдача с разбросом (свой + от факторов, например, бег или приседание)
- Холодное оружие (с несколькими видами проверок на урон на выбор)
- Состояние оружия ухудшается при использовании

*Лабораторная работа №5, 6.* Создание полноценной игры.

Разработать сюжет игры и выполнить его реализацию, согласно следующим требованиям к основным составляющим элементам игры.

*Персонаж:*

- Управление персонажем
- Система жизненных показателей (жизни, броня, стамина, голод, жажда)
- Переключение вида (от первого лица и от третьего)
- Молель
- Настроенные анимации передвижения и использования оружия
- Универсальное взаимодействие с предметами

*Объектная система инвентаря:*

- Компонент инвентаря
- Клеточная система с поддержкой различного размера предметов
- Размер инвентаря по клеткам на страницу и по весу.
- Класс предметов, которые можно положить в инвентарь, предметы хранятся

в качестве объектов

- Вес, размер, информация, состояние предмета
- Функционал для стака (когда в одной ячейке много одного предмета)
- Возможность добавить логику использования предмета
- Выбрасывание из инвентаря
- Интерфейс для взаимодействия с инвентарем
- Интерфейс для обмена между другим компонентом и своим.
- Drag&Drop манипуляция объектами между инвентарями и внутри одного.
- Контекстное меню у предметов
- Подсказки при наведении на предметы в инвентаре и в мире.
- Список генерируемых предметов при создании объекта с компонентом или в

начале игры

- Список начальных предметов
- Система торговли между другим инвентарем
- Интерфейс торговли
- Компонент менеджмента денег (необходим для работы торговли)

#### *Система экипировки:*

Экипировка разных типов предметов: шляпы, топ, брюки, ботинки, оружие

Скелетная синхронизация у топа, брюк и ботинок (шляпы и оружие по

сокетам)

- Удобное окошко для экипировки с поддержкой Drag&Drop
- Поддержка логики модификаторов при одевании

*Оружие:*

- Дальнобойное оружие
- Перезарядка
- Использование предметов-патронов из инвентаря
- Поддержка классов снарядов/пуль
- Автоматический огонь / одиночный огонь
- Отдача с разбросом (свой + от факторов, например, бег или приседание)
- Холодное оружие (с несколькими видами проверок на урон на выбор)
- Состояние оружия ухудшается при использовании

## *Система крафта:*

- Крафт по рецепту
- Крафт по предметам
- Интерфейс пользователя только для второго типа крафта.

*Агрессивные мобы:*

Мобы ближнего боя (если увидят, побегут и начнут бить)

 Мобы смешанного типа (стреляют, но если достаточно близко, побегут чтобы ударить)

- Мобы дальнего боя оббегают препятствия, если не могут выстрелить
- Есть встроенный инвентарь для лута после убийства
- Зона спауна
- Список классов
- Шанс спауна

*NPC:*

- Городские NPC, патрулирующие свою зону спауна
- Уникальные NPC
- Базовый контроллер расписания для уникальных НПЦ
- Реакция на урон (убегают или используют имеющееся оружие)
- Встроенный инвентарь для лута после убийства
- Объектная диалоговая система
- Дерево диалогов
- Каждый ответ объект
- Для каждого ответа можно задать любую логику или условие доступности
- Интерфейс диалога

 Несколько готовых классов ответа (запускает торговлю, забирает ресурсы, если есть, выходит из диалога)

## *Строительство:*

- Класс конструкций, которые поддерживают размещение
- Использование предметов-ресурсов из инвентаря при размещении
- Снаппинг на некоторых типах конструкций (например, стены, фундамент,

окна)

– Меню с конструкциями

Подсвечивание конструкций, на которые хватает ресурсов

*Дополнительно:*

- Небольшая карта с городом, лесом, водоемами (можно плавать)
- Система смены дня/ночи
- Автомобили
- Вид от первого или третьего лица
- Общение с персонажами
- Включение/выключение фар
- Встроенный компонент инвентаря (например, нужно взаимодействовать у

багажника)

- Работающие лестницы вертикального типа
- Главное меню
- Меню паузы
- Меню с настройками графики

#### *Критерии оценки (в баллах):*

 *13 баллов выставляется студенту, если он правильно и полно выполнил лабораторную работу, уверенно и верно отвечает на дополнительные вопросы по представленной для отчета программе;*

 *10-12 баллов выставляется студенту, если он правильно и полно выполнил лабораторную работу, однако некоторые дополнительные вопросы по представленной для отчета программе вызывают у него затруднения;*

 *6-9 баллов выставляется студенту, если он выполнил лабораторную работу не менее, чем на 60% (например, написанная программа не выполняет всех требуемых по заданию действий), при ответе на дополнительные вопросы по представленной для отчета программе студент показывает не знание части программной реализации;*

 *1-5 баллов выставляется студенту, если он выполнил лабораторную работу не менее, чем на 30% (например, написанная программа не выполняет всех требуемых по заданию действий), при ответе на дополнительные вопросы по представленной для отчета программе студент показывает не знание части программной реализации;*

 *0 баллов выставляется студенту, если он выполнил задание работы менее чем на 30%, или не приступал к выполнению лабораторной работы.*

#### **Вопросы к устному опросу**

1. Способы быстрого наложения текстур – проекций.

2. Что такое Unity3D. Возможности. Платформы. Интерфейс.

- 3. Рабочие окна. Настройка рабочего пространства.
- 4. Работа со сценой в редакторе Unity.
- 5. Игровые объекты. Компоненты.
- 6. Камера сцены. Режимы. Настройка.
- 7. Архитектура проекта. Структура проекта в Unity.
- 8. Понятие ассета, импорт и экспорт. Package.
- 9. Asset Store. Работа в вкладке Project.
- 10. Организация объектов. Тэги. Слои. Метки.
- 11. Ресурсы игры. Ассеты. Виды, особенности, специфика.
- 12. Импорт графики из 3D-редакторов. Работа с материалами.
- 13. Анимация игровых объектов. Виды анимации.
- 14. Формирование итогового изображения. Использование V-Ray.
- 15. Шейдеры, используемые в Unity3D. Текстуры и карты.
- 16. Ландшафт. Создание поверхности земли. Основные принципы.
- 17. Детализация земли. Растительность. Создание водных поверхностей.
- 18. Компонент Skybox. Особенности создания неба. Материалы.
- 19. Физика в Unity3D. Настройка тел и их коллайдеров. Гравитация.
- 20. Физические материалы. Работа с движущимися объектами.
- 21. Joints (связи). Создание шарнирных и эластичных связей.
- 22. Создание пользовательского интерфейса. Связывание интерфейса с событиями в игре.
	- 23. Основные объекты UI: Sprite, Canvas, Button, Text, Slider и т.д.
	- 24. Привязки объектов. Адаптивная верстка.
	- 25. Постпроцессинг, настройка графики с помощью эффектов пост обработки.
	- 26. Анализ и разработка спецификаций.
- 27. Усовершенствование двигательных форм поведения при помощи нечетких систем.
	- 28. Генетические алгоритмы. Обучающиеся системы классификаторов.
- 29. Адаптивные оборонительные стратегии, основанные на генетических алгоритмах.
	- 30. Проектирование обучающихся средств ИИ.

31. Создания, обладающие эмоциями. Ощущения, эмоции, чувства.

32. Конечные автоматы. Недетерминированные конечные автоматы.

33. Иерархические конечные автоматы.

34. Система, проявляющая эмоции. Эмерджентная сложность.

35. Перемещения в игровом пространстве.

36. Системный анализ и разработка технических требований.

37. Формализация идеи перемещения.

38. Разработка технического проекта и представление знаний.

39. Изменение направления движения при огибании препятствий.

40. Системы, основанные на правилах.

41. Реализация интеллектуальных тактических форм поведения. Обучение с подкреплением.

42. Создание анимации для объектов окружения с помощью Unity3D.

43. Анимационные эвенты. Влияние анимации на другие объекты.

44. MonoDevelop. Создание сценариев на языке программирования С#.

45. Программирование логики для игровых объектов.

46. Связывание объектов между собой. Взаимодействие между игровыми объектами на сцене.

47. Программная работа с трансформацией объекта и его компонентами.

48. События игрового объекта.

49. Взаимодействие с мышью, клавиатурой. Управление в играх различных жанров.

50. Принятие стратегических решений.

51. Анализ чертежей и выстраивание модели с точным соответствием плану.

52. Введение в постпроцессинг, его виды и области применения.

53. Физика, как инструмент в управлении.

54. Лучи и их использование.

55. GameObject. Трансформации.

56. Источники света в Unity. Создание освещение в проектах.

57. Карты освещения. Текстуры для формы света.

58. Системы частиц. Виды. Применение и настройка.

59. Создание эффектов в игре. Облака, дым, туман, огонь, брызги, искры и т.д.

60. Постпроцессинговое сглаживание. Настройка цветокоррекции и цветового диапазона при помощи постпроцессинга.

#### *Критерии оценки (в баллах):*

*2 балла выставляется студенту, если он правильно и полно отвечает на вопрос;*

 *1 балл выставляется студенту, если он в целом правильно, но не полно отвечает на вопрос;*

 *0 баллов выставляется студенту, если он не может ответить на вопрос, или дает не верный ответ на него.*

Устный опрос может проводиться как на лекционных, так и на практических занятиях. Тема вопроса выбирается преподавателем в соответствии с темой занятия.

#### **Аудиторные контрольные работы**

Контрольная работа №1.

**Задание.** Начать работу над проектом «Планета Земля». Использовать готовые ассеты деревьев, ландшафта, неба.

Контрольная работа №2.

**Задание.** Включить в проект «Планета Земля» встроенный механизм физики в редакторе Unity для вращения Земли относительно других планет Солнечной системы.

Контрольная работа №3.

**Задание.** Включить в проект «Планета Земля» возможность приближения от начального полного вида планеты к детальному виду. Детализация должна быть до уровня отдельных стран.

Контрольная работа №4.

**Задание.** Включить в проект «Планета Земля» звуковое сопровождение и настроить источники света. Также необходимо добавить поддержку AR-технологии. Использовать Vuforia.

Контрольная работа №5.

**Задание.** Добавить в проект «Планета Земля» поддержку VR-технологии. Увеличить детализацию до уровня городов-миллионников для Российской Федерации.

#### *Критерии оценки (в баллах):*

 *15 баллов выставляется студенту, если он правильно выполнил задание, представленная работа не содержала ошибок и при проектировании использовались общепринятые нормы и принципы;*

 *11-14 баллов выставляется студенту, если он правильно выполнил задание, представленная работа не содержала ошибок, но при проектировании не использовались общепринятые нормы и принципы;*

 *5-10 баллов выставляется студенту, если он представил в целом правильно выполненное задание, которое, однако, содержало отдельные ошибки; также при проектировании могли не использоваться общепринятые нормы и принципы;*

 *1-4 балла выставляется студенту, если он представил частично выполненное задание, при его выполнении могли не использоваться общепринятые нормы и принципы;*

 *0 баллов выставляется студенту, если он не приступал к выполнению задания, или представленный проект не соответствует требованию задачи.*

#### **Типовой вариант проектной работы (хакатон)**

Вариант задания №1.

1. Построить виртуальную модель автомобиля для работы сервиса каршеринга.

2. Реализовать идею совмещения AR-технологии и городского пространства.

3. Сделать удобный тренажер в VR для обучения сборки изделия или механизма.

Вариант задания №2.

1. Создать реалистичное городское пространство и придумать механизм фиксации данных поведения пользователя в VR.

2. Создать AR-приложение, в котором пользователи смогут рисовать в пространстве и видеть оставленные другими пользователями следы, и др.

Вариант задания №3.

1. Виртуальные экскурсии по городам для изучающих иностранный язык.

2. Лабораторные работы по химии и физике, построение реакций руками ученика.

3. Виртуальный класс для онлайн общения.

Вариант задания №4.

1. Трансляции мероприятий в VR/AR.

2. Использование VR/AR для тренировки команд для соревнований.

3. Использование VR/AR для обучения и реабилитации пациентов.

Вариант задания №5.

1. Разработка рабочего **игрового AR приложения** с использованием конструктора AR/VR EV Toolbox версии Advanced.

2. Разработать интерактивный глобус Земли с помощью VR/AR технологий.

#### *Критерии оценки (в баллах):*

 *15 баллов выставляется студенту, если он правильно и полно выполнил задание, уверенно и верно отвечает на дополнительные вопросы по представленной для отчета программе; работа выполнена в составе коллектива из 2-3 человек; каждый из которых отвечал за определенный вид деятельности в проекте;*

 *11-14 баллов выставляется студенту, если он правильно и полно выполнил задание, однако некоторые дополнительные вопросы по представленной для отчета программе вызывают у него затруднения; работа выполнена в составе коллектива из 2-3 человек;*

 *7-10 баллов выставляется студенту, если работа выполнена не менее, чем на 60% (например, написанная программа не выполняет всех требуемых по заданию действий), при ответе на дополнительные вопросы по представленной для отчета программе студент показывает не знание части программной реализации; работа выполнена в составе коллектива из 2-3 человек;*

 *1-6 баллов выставляется студенту, если работа выполнена не менее, чем на 30% (например, написанная программа не выполняет всех требуемых по заданию действий), при ответе на дополнительные вопросы по представленной для отчета программе студент показывает не знание части программной реализации;*

 *0 баллов выставляется студенту, если он выполнил задание работы менее чем на 30%, или не приступал к выполнению работы.*

## <span id="page-26-0"></span>**3. Методические материалы, определяющие процедуры оценивания результатов обучения по дисциплине (модулю), описание шкал оценивания**

**Рейтинг-план дисциплины (5 семестр)**

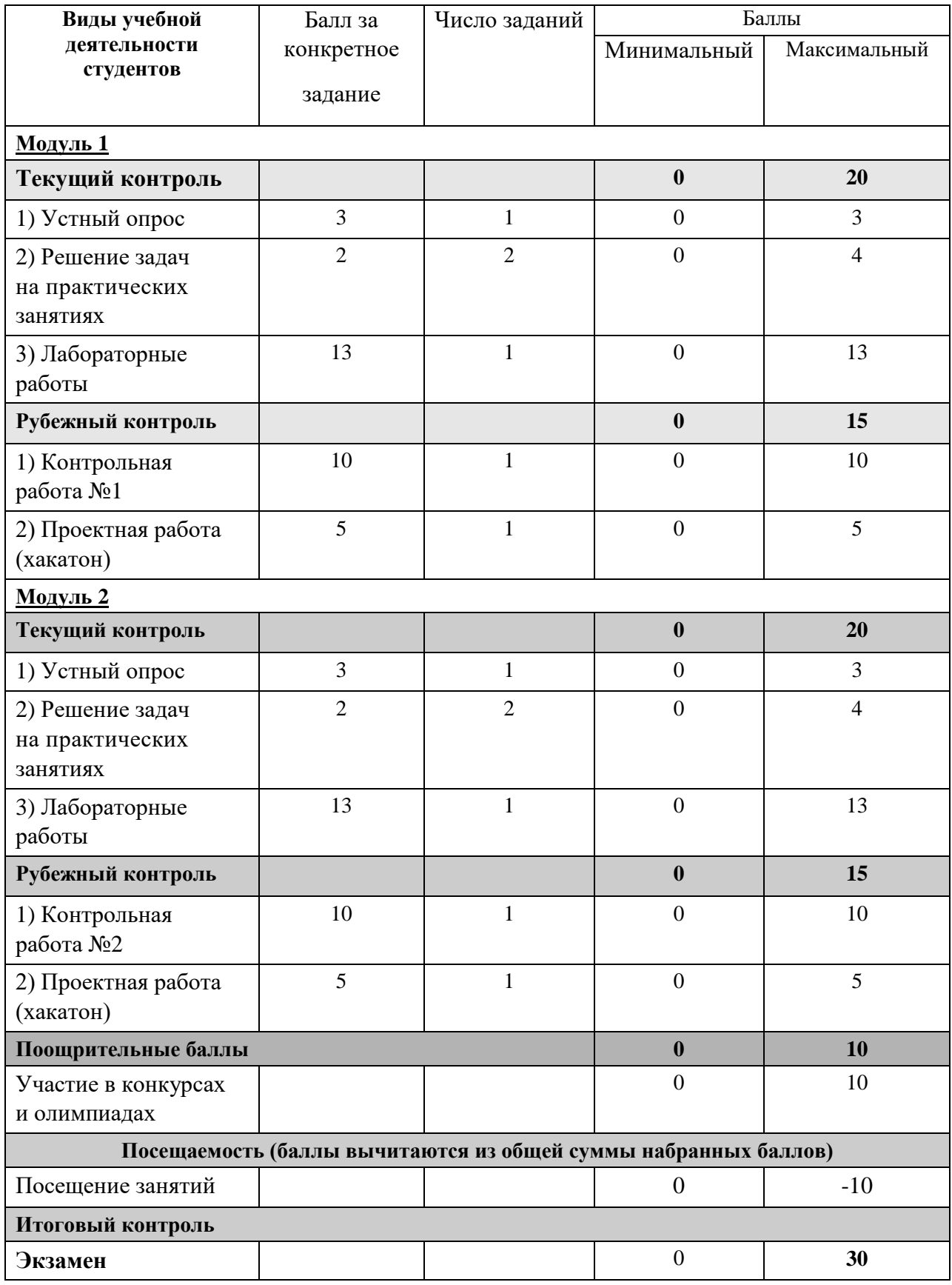

# **Рейтинг-план дисциплины (6 семестр)**

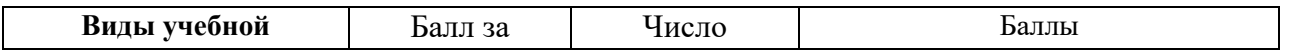

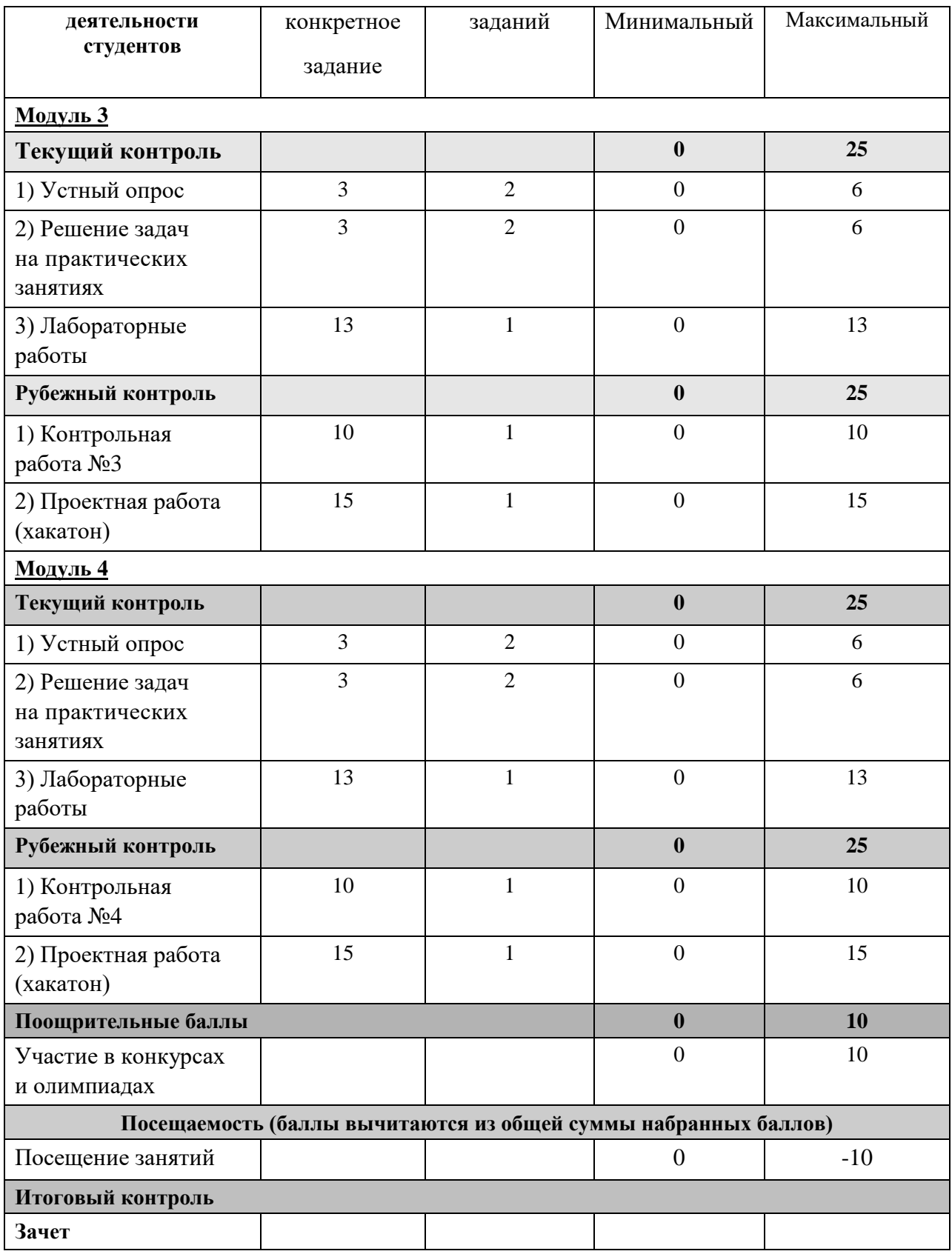

## **Рейтинг-план дисциплины (7 семестр)**

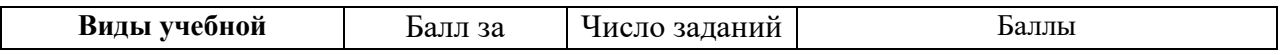

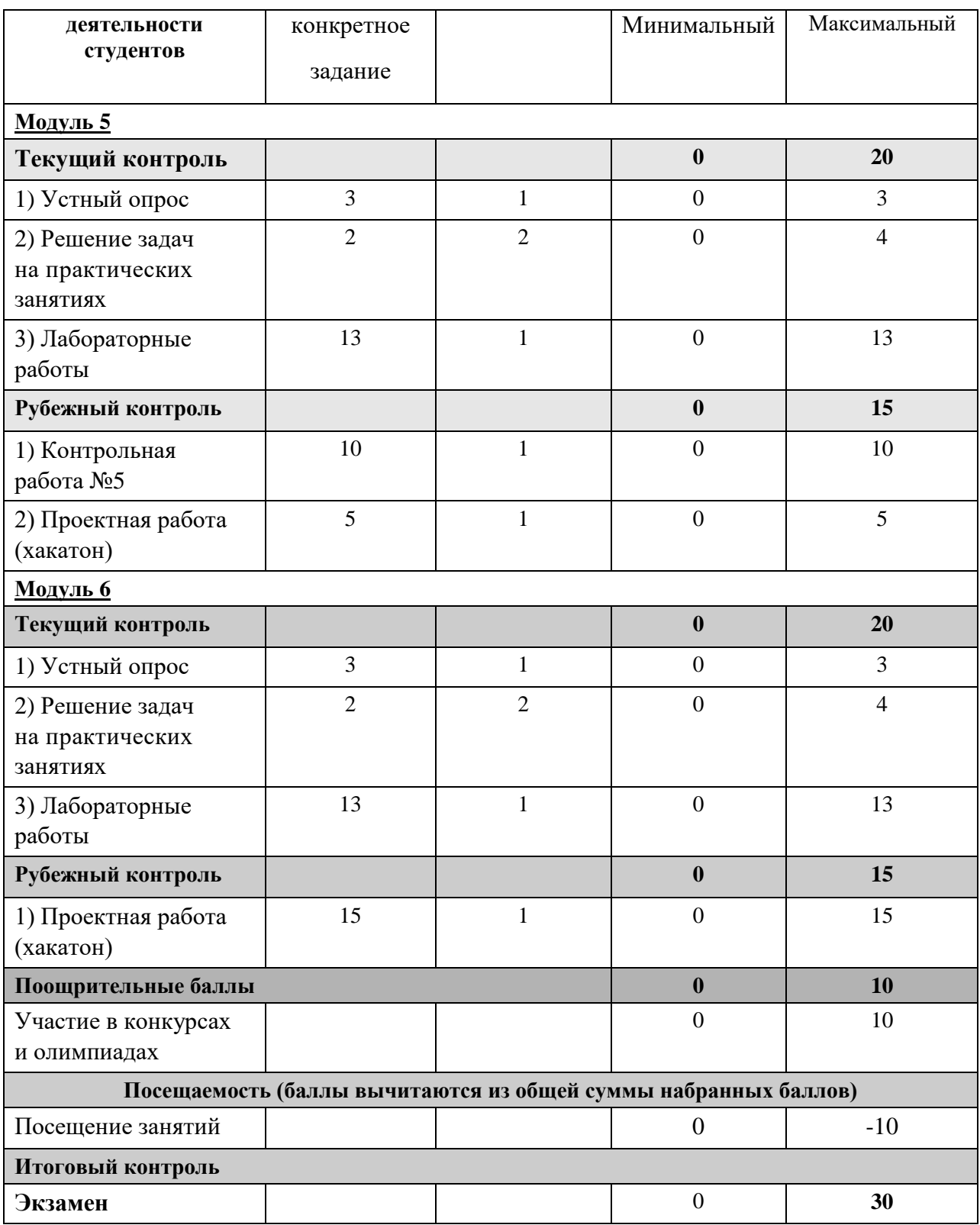

Результаты обучения по дисциплине (модулю) у обучающихся оцениваются по итогам текущего контроля количественной оценкой, выраженной в рейтинговых баллах. Оценке подлежит каждое контрольное мероприятие.

При оценивании сформированности компетенций применяется четырехуровневая шкала «неудовлетворительно», «удовлетворительно», «хорошо», «отлично».

Максимальный балл по каждому виду оценочного средства определяется в рейтинг-плане и выражает полное (100%) освоение компетенции.

Уровень сформированности компетенции «хорошо» устанавливается в случае, когда объем выполненных заданий соответствующего оценочного средства составляет 80- 100%; «удовлетворительно» – выполнено 40-80%; «неудовлетворительно» – выполнено 0- 40%

Рейтинговый балл за выполнение части или полного объема заданий соответствующего оценочного средства выставляется по формуле:

Рейтинговый балл =  $k \times M$ аксимальный балл,

где  $k = 0.2$  при уровне освоения «неудовлетворительно»,  $k = 0.4$  при уровне освоения «удовлетворительно»,  $k = 0.8$  при уровне освоения «хорошо» и  $k = 1$  при уровне освоения «отлично».

Оценка на этапе промежуточной аттестации выставляется согласно Положению о модульно-рейтинговой системе обучения и оценки успеваемости студентов УУНиТ: На экзамене выставляется оценка:

• отлично - при накоплении от 80 до 110 рейтинговых баллов (включая 10 поощрительных баллов),

• хорошо - при накоплении от 60 до 79 рейтинговых баллов,

• удовлетворительно - при накоплении от 45 до 59 рейтинговых баллов,

• неудовлетворительно - при накоплении менее 45 рейтинговых баллов.

На зачете выставляется оценка:

• зачтено - при накоплении от 60 до 110 рейтинговых баллов (включая 10 поощрительных баллов),

• не зачтено - при накоплении от 0 до 59 рейтинговых баллов.

При получении на экзамене оценок «отлично», «хорошо», «удовлетворительно», на зачёте оценки «зачтено» считается, что результаты обучения по дисциплине (модулю) достигнуты и компетенции на этапе изучения дисциплины (модуля) сформированы.